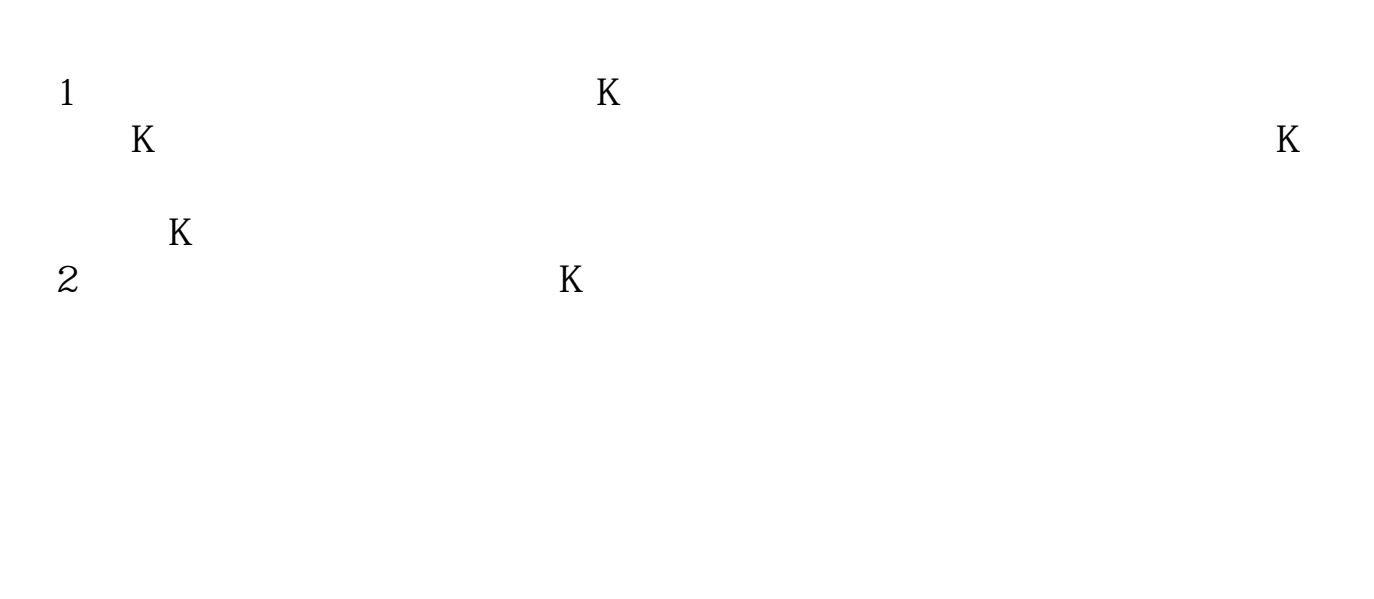

**股票软件如何调出蜡烛线:蜡烛线怎样在股票软件里看-**

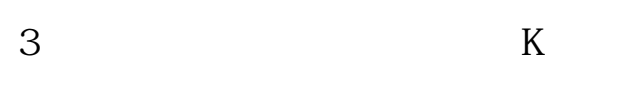

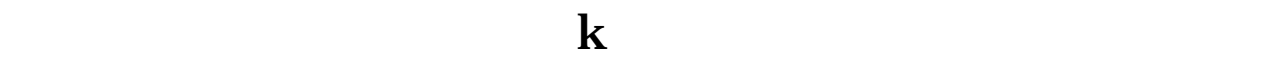

 $K$ 

**股识吧 gupiaozhishiba.com**

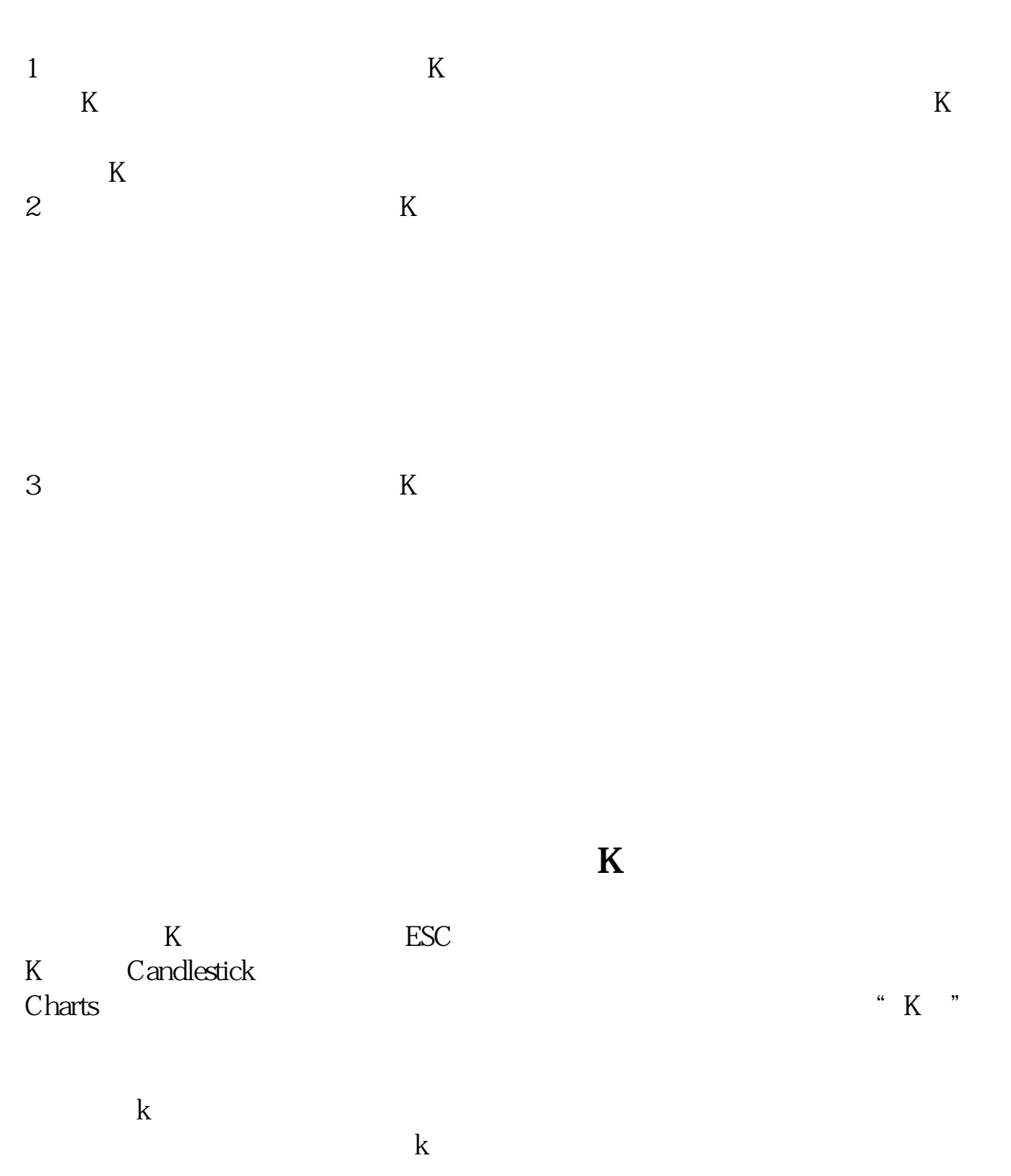

 $($ )

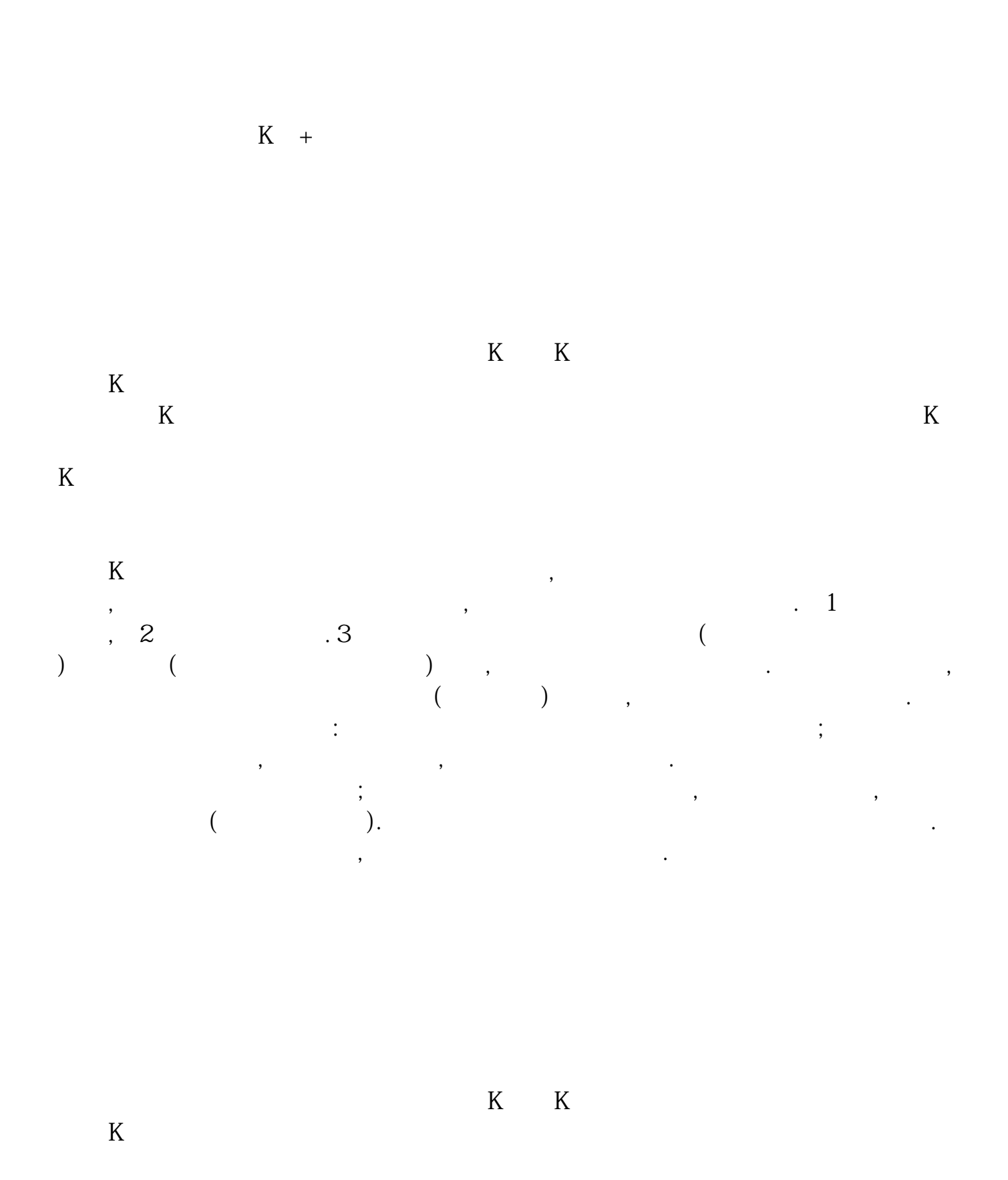

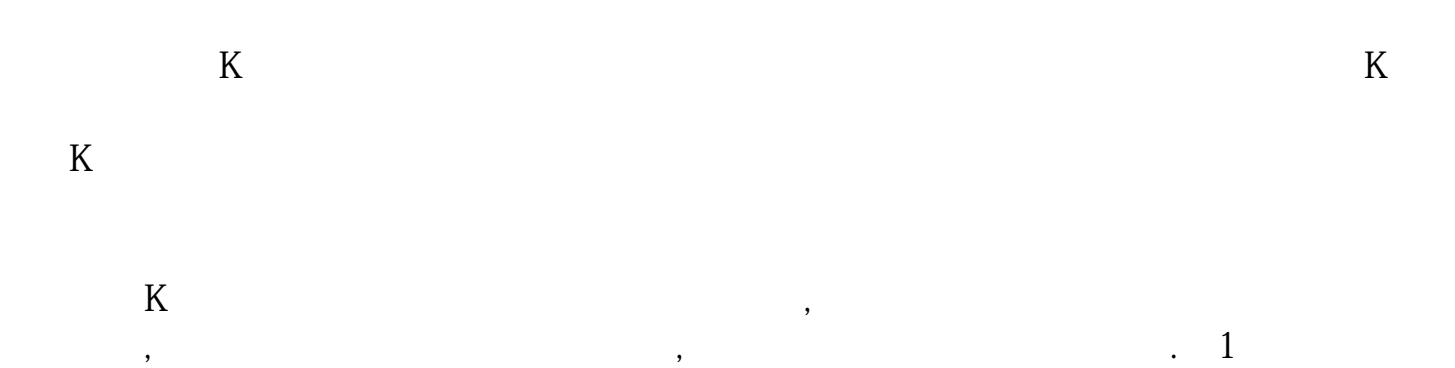

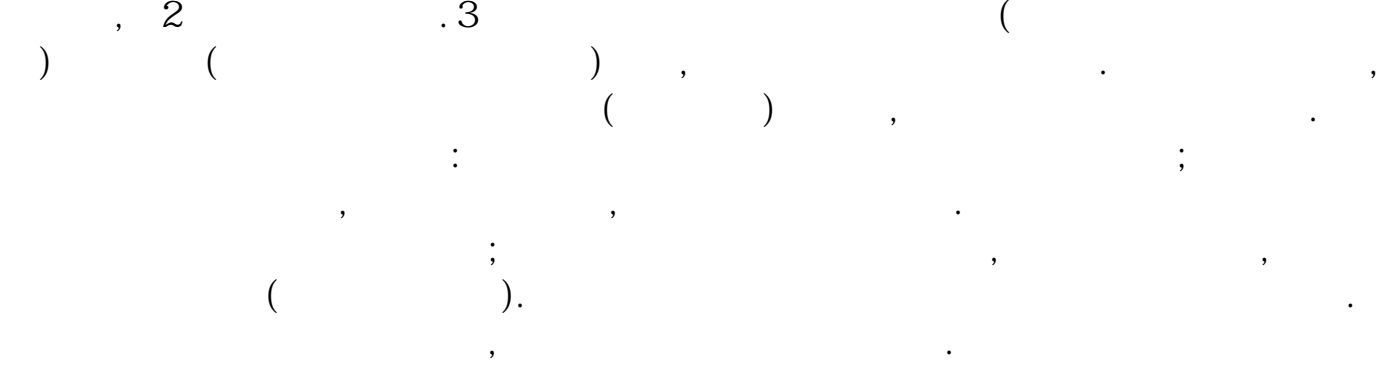

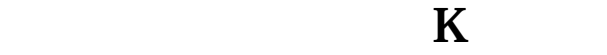

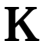

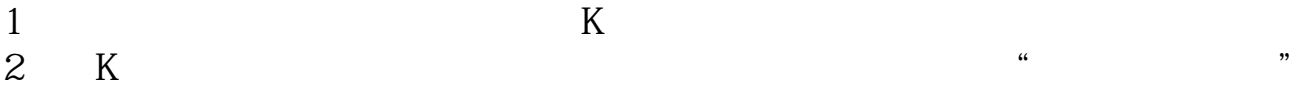

 $3$  ,  $4$  ,  $7$  ,  $7$  ,  $7$  ,  $7$  ,  $7$  ,  $7$  ,  $7$  ,  $7$  ,  $7$  ,  $7$  ,  $7$  ,  $7$  ,  $7$  ,  $7$  ,  $7$  ,  $7$  ,  $7$  ,  $7$  ,  $7$  ,  $7$  ,  $7$  ,  $7$  ,  $7$  ,  $7$  ,  $7$  ,  $7$  ,  $7$  ,  $7$  ,  $7$  ,  $7$  ,  $7$  ,  $7$  ,  $7$  ,  $7$  ,  $7$  ,

比如MA10。 COLOR<sub>to</sub> colorblue colorwhite

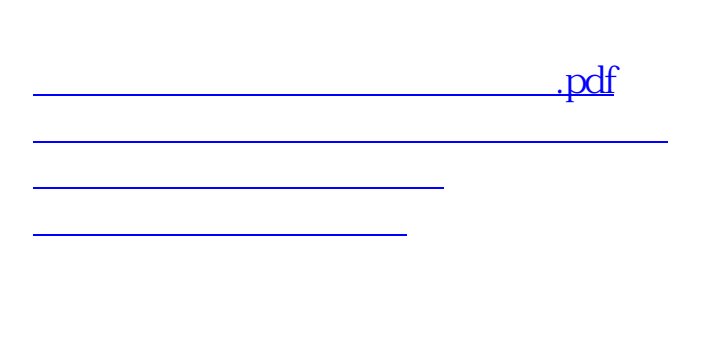

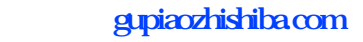

[《股票多久才能反弹》](/store/9702.html) doc. [更多关于《股票软件如何调出蜡烛线》的文档...](https://www.baidu.com/s?wd=%E8%82%A1%E7%A5%A8%E8%BD%AF%E4%BB%B6%E5%A6%82%E4%BD%95%E8%B0%83%E5%87%BA%E8%9C%A1%E7%83%9B%E7%BA%BF)

<https://www.gupiaozhishiba.com/author/33511027.html>